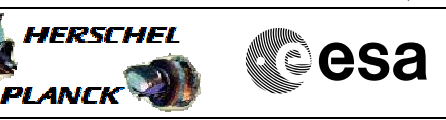

# **Procedure Summary**

### **Objectives**

<span id="page-0-0"></span>This Herschel OBSM nominal procedure is used to perform the upload of an OBCP (add an OBCP to the OBCP list and upload its code).

The TC(18,1) commands are loaded from a TC File in S2K Import Stack format generated by the OBCP Development Environment and previously transferred from the OBCP DE to the HPMCS. The generation and transfer of the TC File is not covered by this procedure.

Note: The OBCP DE is the only source of OBCP Load command files.

#### **Summary of Constraints**

The ASW function "OBCP Management" is responsible of loading OBCPs. No OBCP can be loaded when the function is Stopped.

Default status of the function: "Stopped".

When the function is stopped, it does not accept any other telecommands than the: - Start Function TC(8,1,107); - Report Function Status TC(8,5,107).

Thus, if the function is stopped this procedure cannot be executed.

#### **Spacecraft Configuration**

**Start of Procedure**

- CDMU in Nominal configuration, that is:
- PM A or B ON (nominally A)
- TM Encoder/OBT A or B active (nominally A)
- RM A and B enabled - MM A and B ON
- "OBCP Management" function Stopped or Running

**End of Procedure**

CDMU in Nominal configuration: - PM A or B ON (nominally A) - TM Encoder/OBT A or B active (nominally A) - RM A and B enabled - MM A and B ON "OBCP Management" function Running Selected OBCP loaded

#### **Reference File(s)**

**Input Command Sequences**

**Output Command Sequences**  $^{\Omega}$ CP<sub>7101</sub>

**Referenced Displays**

Doc No. : PT-HMOC-OPS-FOP-6001-OPS-OAH<br>Fop Issue : 3.0 Fop Issue : 3.0<br>
Issue Date: 3.0<br>
13/04/10 Issue Date:

 Load OBCP using OBCP Development Environment generated TC File File: H\_FCP\_OBS\_7101.xls Author: lstefanov-hp

(None)

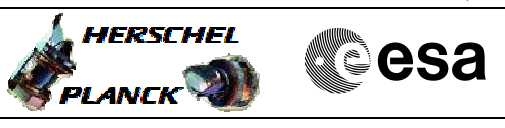

ZAZAI999 ZAD42999

## **Configuration Control Information**

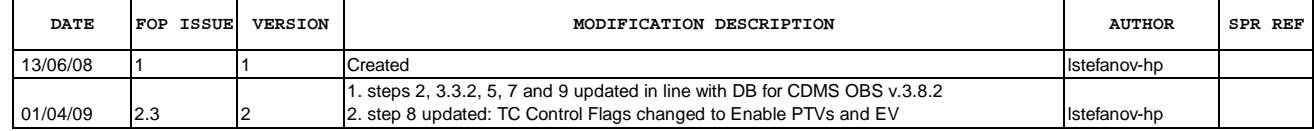

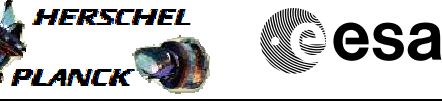

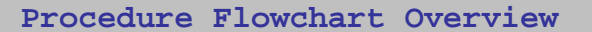

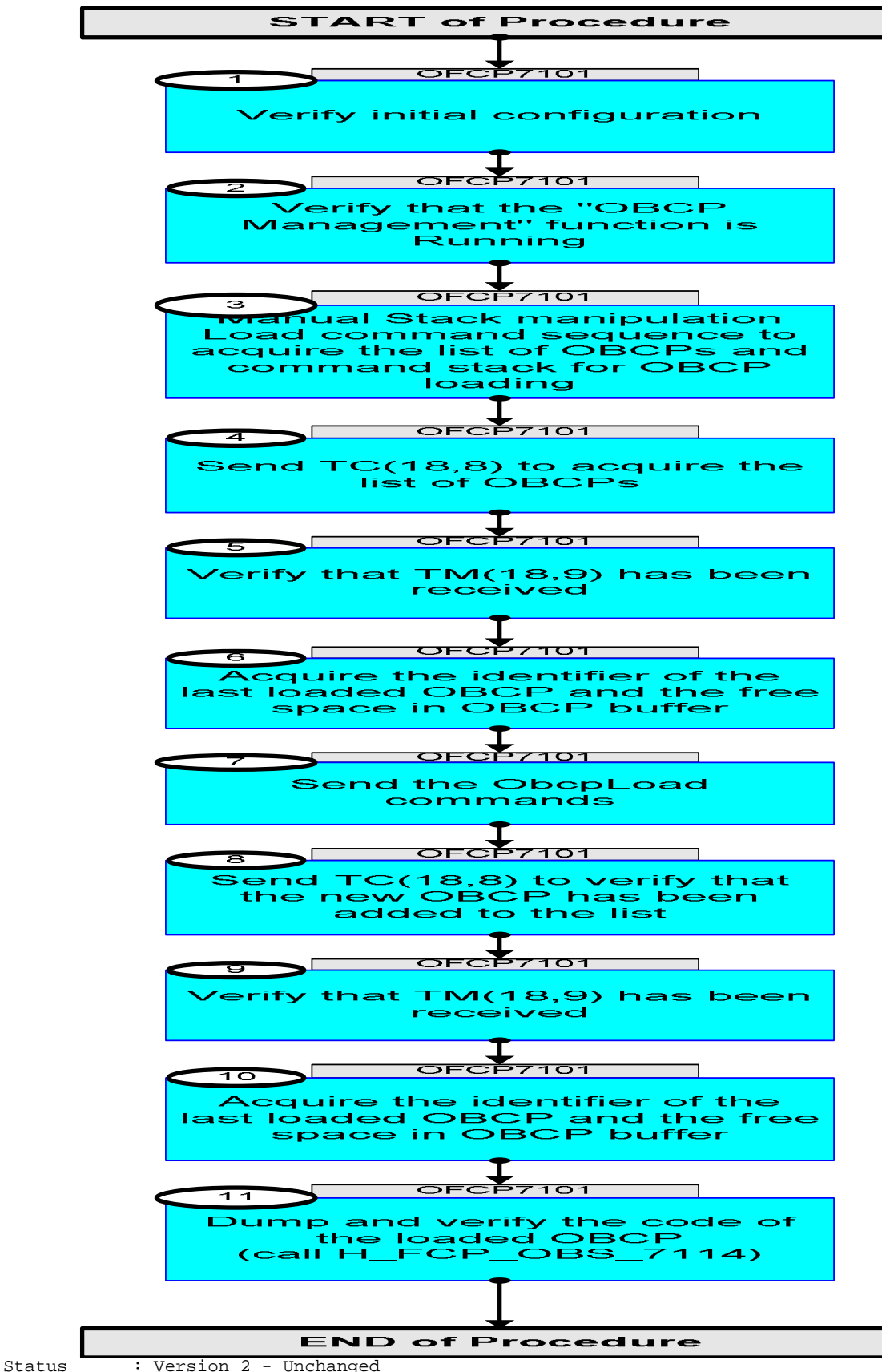

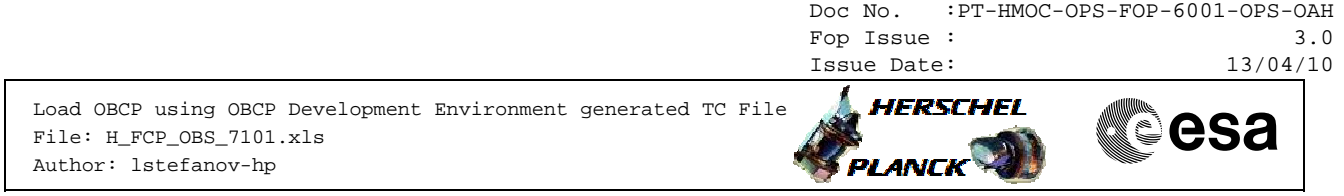

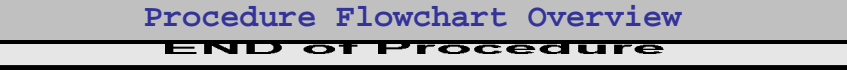

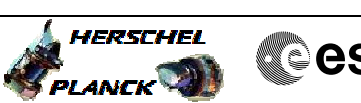

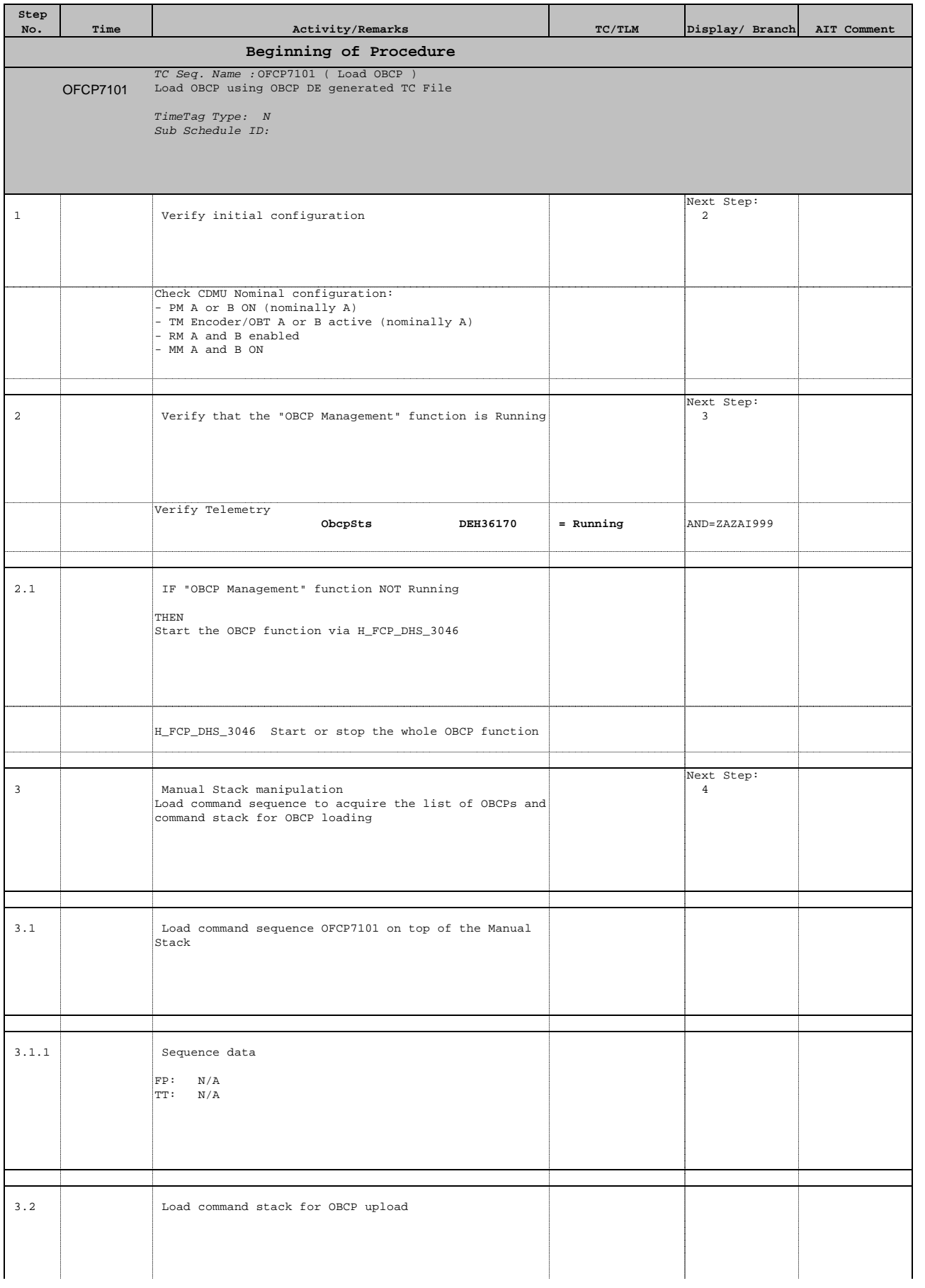

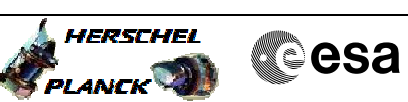

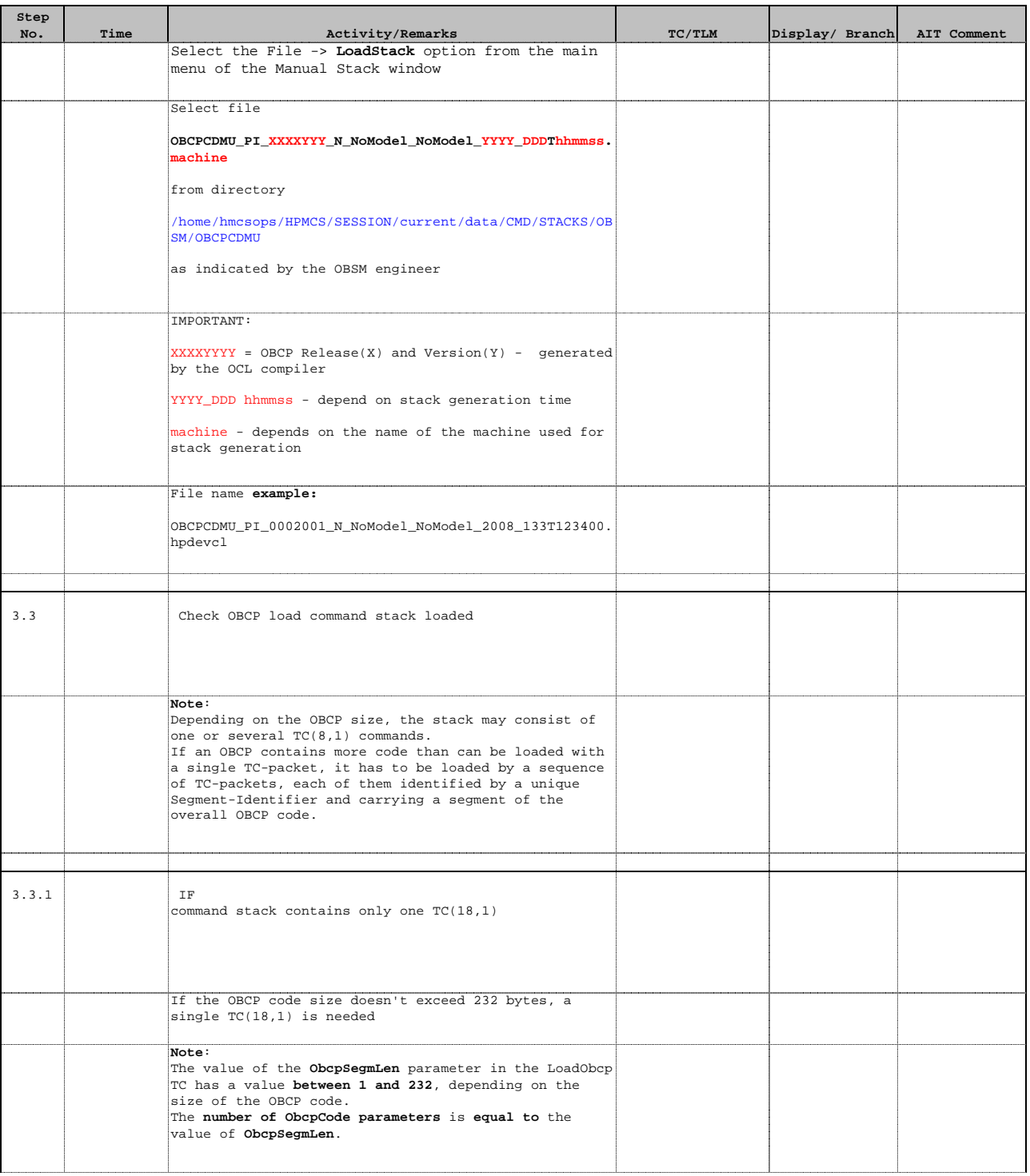

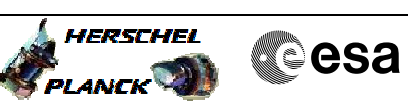

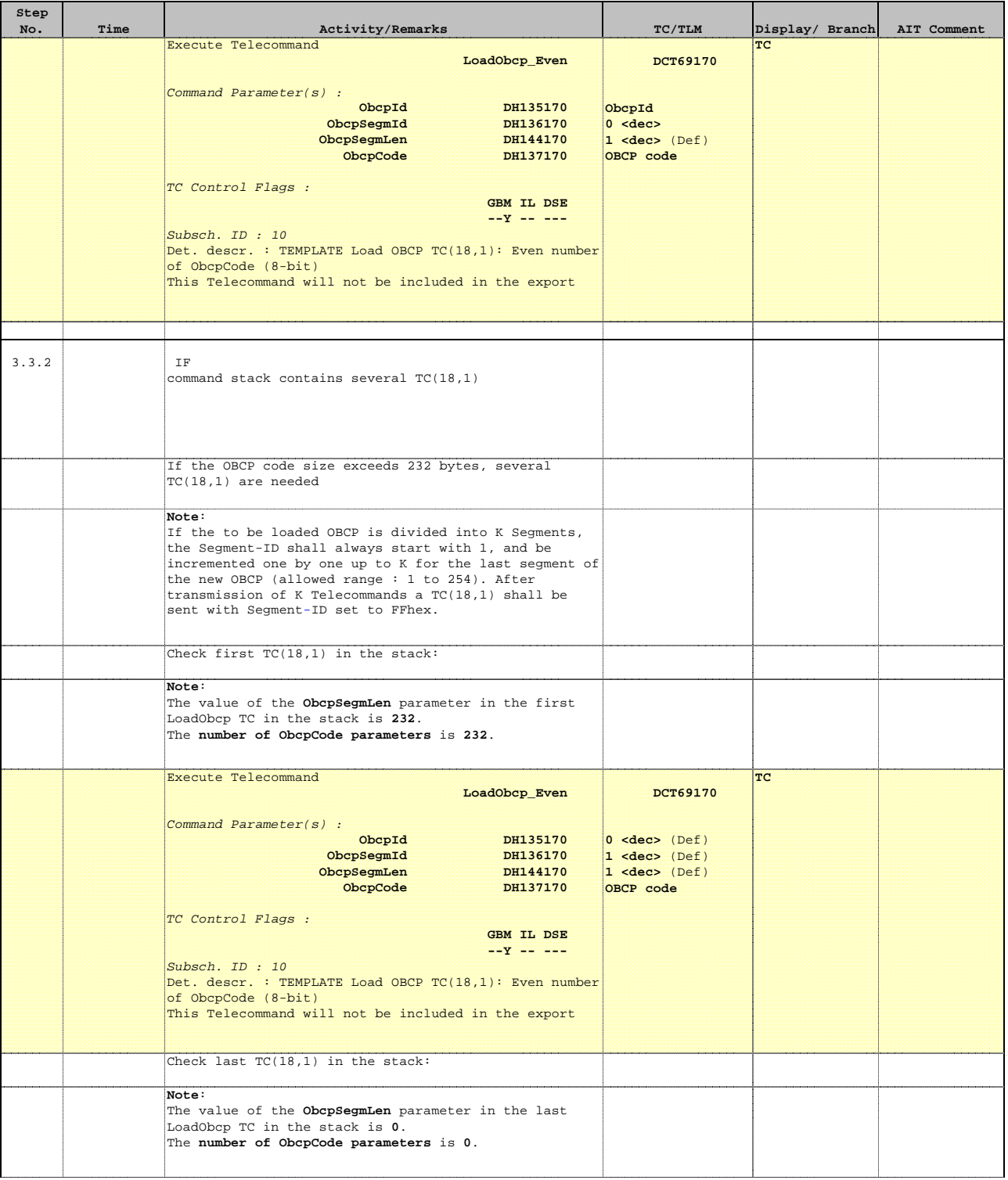

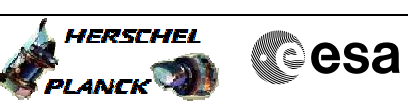

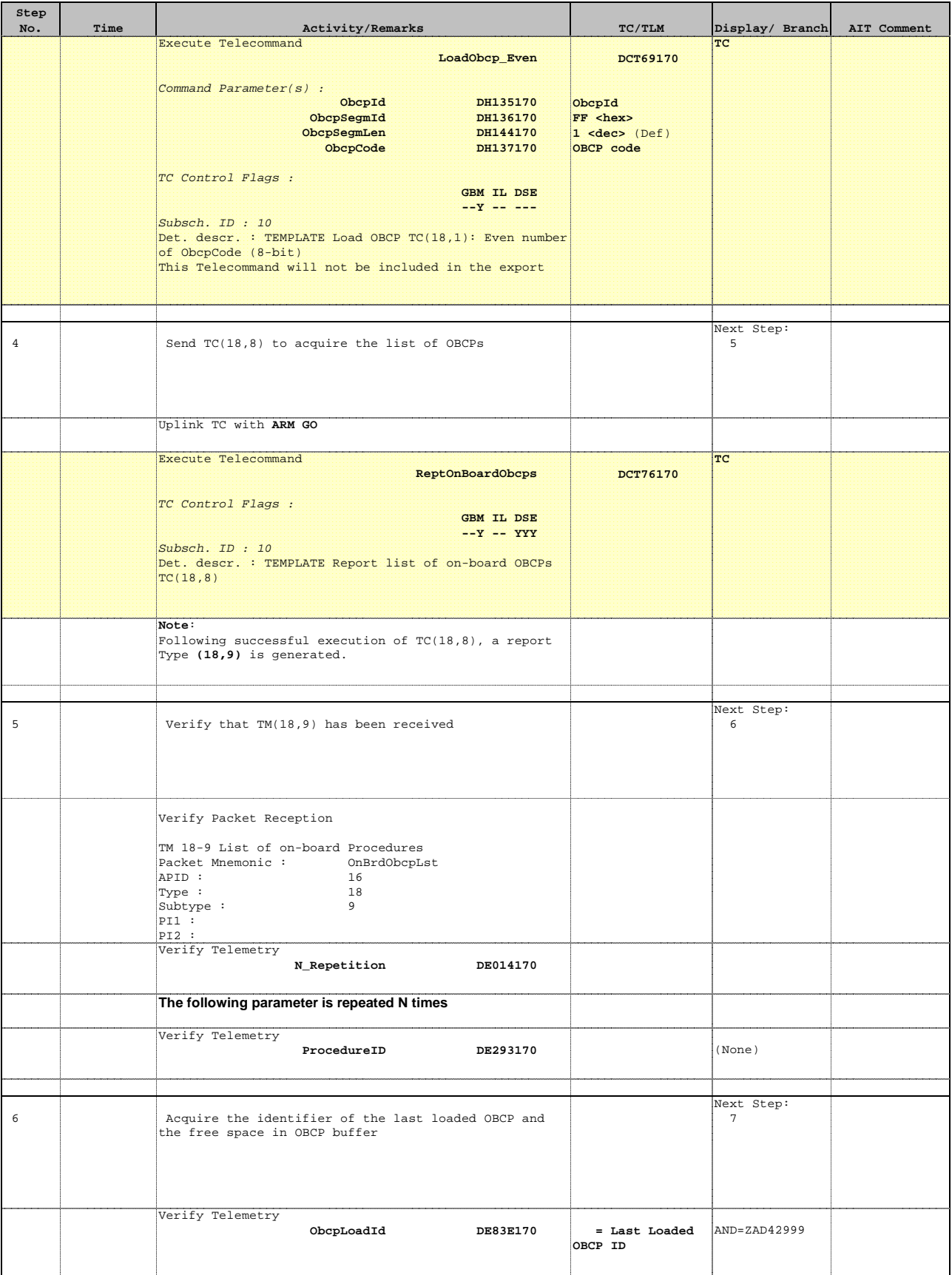

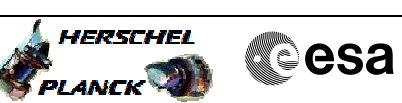

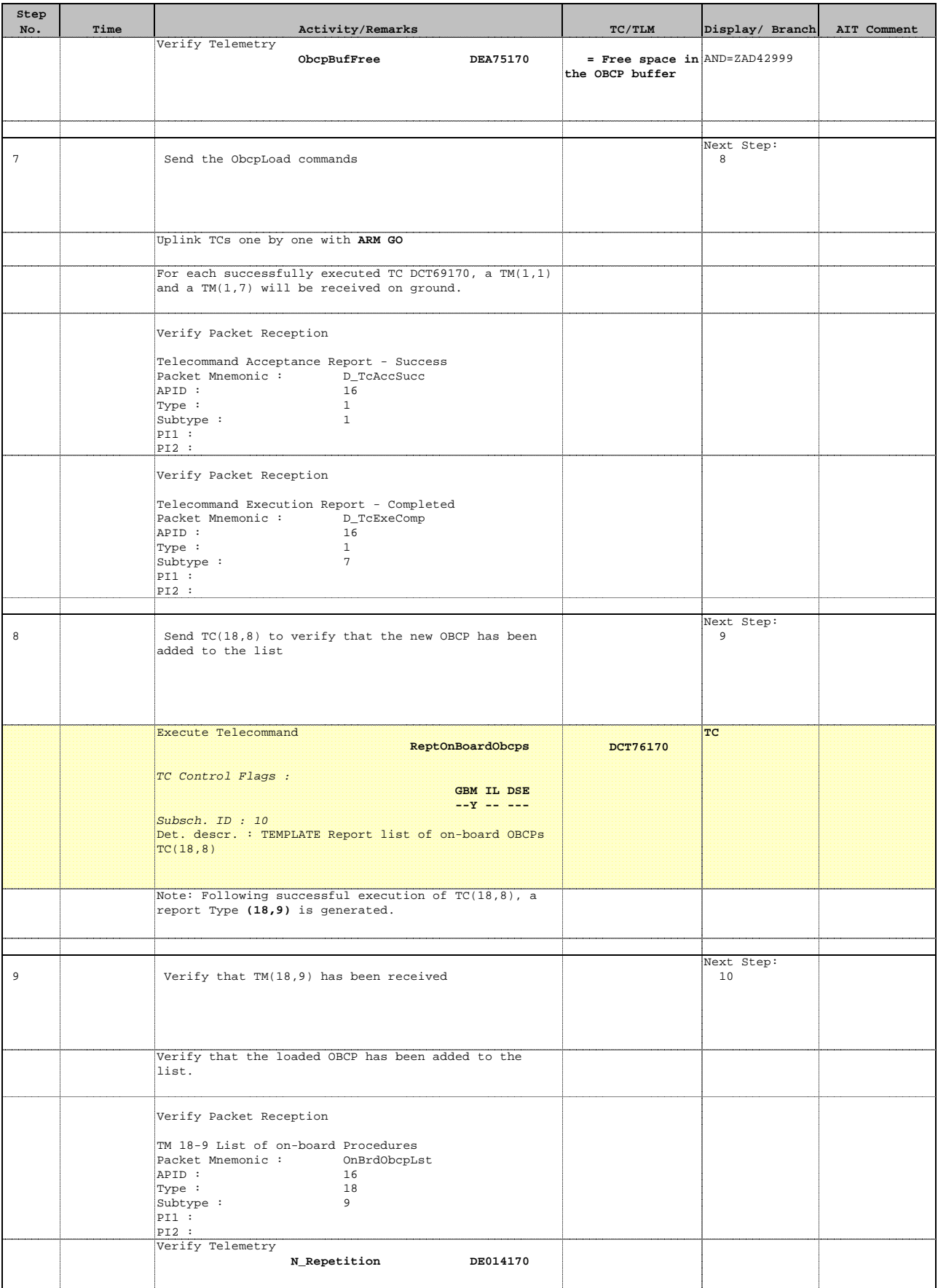

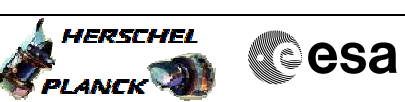

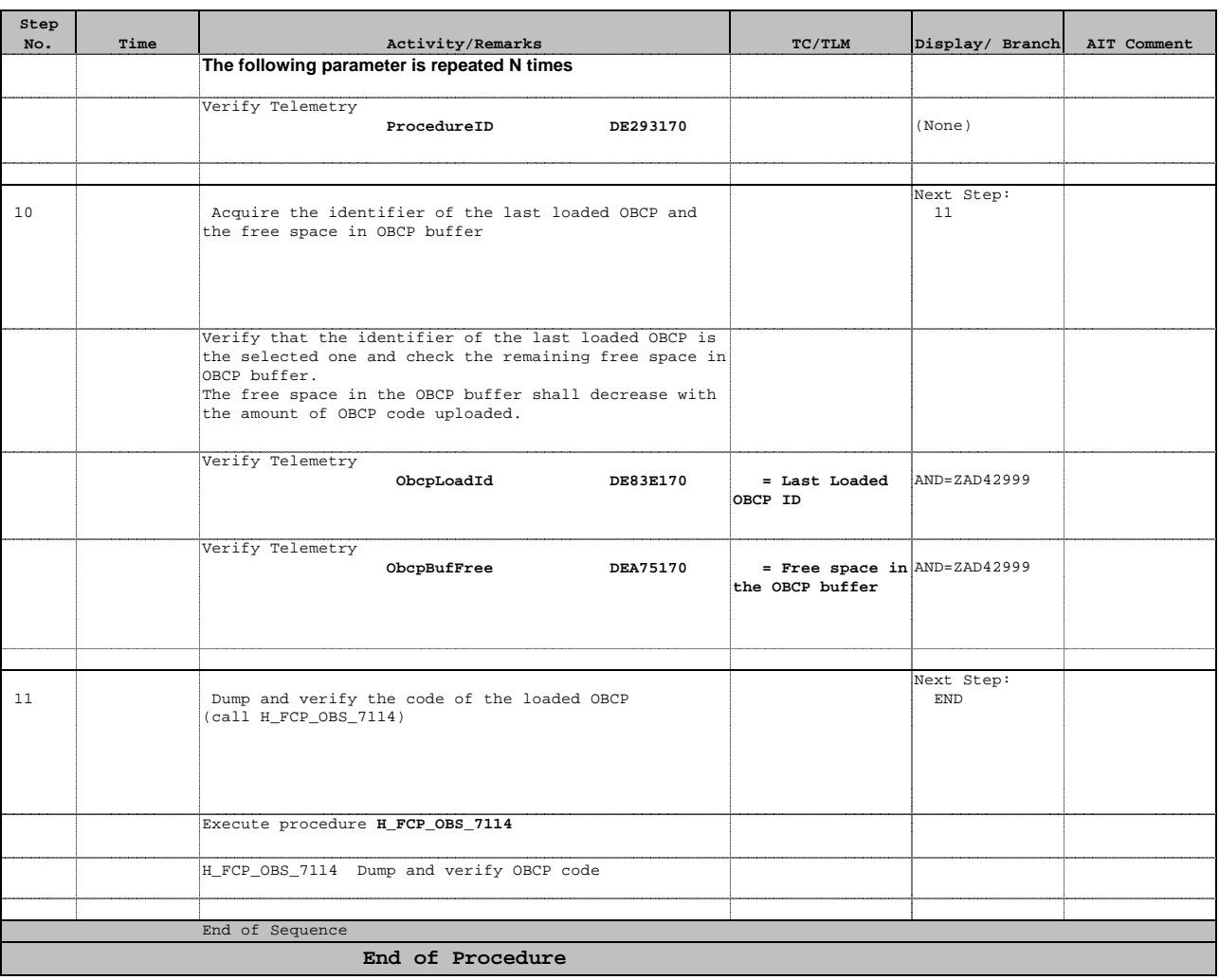